# สารบัญ

- 1. <u>คำอธิบายประกอบการคำนวณเงินกองทุนสภาพคล่องสุทธิตามแบบ บ.ล. 4/1</u>
- 2. เงินกองทุนสภาพคล่อง
- 3. <u>หนี้สิน</u>
- 4. <u>เงินลงทุน</u>
- 5. <u>ความเสี่ยงจากการรับประกันการจัดจำหน่ายหลักทรัพย์</u>
- <u>6. ความเสี่ยงจากการมีฐานะเงินตราต่างประเทศ</u>
- 7. <u>รายการที่เกี่ยวข้องกับบริษัทย่อย</u>
- 8. <u>การคำนวณสินทรัพย์สภาพคล่องสุทธิหักด้วยหนี้สินระยะสั้น</u>
- 9. <u>ความเสี่ยงจากการเป็นผู้ประกันของกองทุนรวมมีประกัน</u>

## คำอธิบายประกอบการคำนวณเงินกองทุนสภาพคล่องสุทธิตามแบบ บ.ล. 4/1

#### วิธีปฏิบัติ

1. ให้บริษัทคำนวณและคำรงเงินกองทุนสภาพคล่องสุทธิเป็นรายวัน โดยต้องคำนวณให้เสร็จภายในวันทำการถัดไป

2. สำหรับการซื้อขายสัญญาซื้อขายล่วงหน้าในช่วง night session ตามที่บริษัท ตลาดอนุพันธ์ (ประเทศไทย) จำกัด มหาชน ได้กำหนดเพิ่มเติมนั้น ให้ถือว่าเป็นการซื้อขายที่เกิดขึ้นในวัน ทำการถัดไป

3. ให้บริษัทจัดทำแบบรายงานการคำนวณเงินกองทุนสภาพคล่องสุทธิของสำนักงานใหญ่รวมสาขา (ถ้ามี) โดยแสดงยอดคงค้างของแต่ละรายการในแบบรายงานเป็นหน่วยบาท เศษของหนึ่งบาทตั้งแต่ห้าสิบสตางค์ขึ้นไปให้ปัดเป็นหนึ่งบาท และใส่เครื่องหมายจุลภาค "," หลังหลักพันและหลักล้าน พร้อมทั้งขึ้นแบบรายงานดังกล่าวจำนวน 1 ชุด ต่อฝ่ายกำกับธุรกิจนายหน้าและค้าหลักทรัพย์ สำนักงานคณะกรรมการ ก.ล.ต. ในกรณีดังนี้

#### ข้อมูลของวันที่ต้องยื่นแบบรายงาน

ึ่งนถึง : วันที่บริษัทเริ่มมีเงินกองทุนสภาพคล่องสุทธิมากกว่าอัตราส่วนตามข้อดังกล่าวเป็นเวลา 2 วันทำการติดต่อกัน

### กายใบวับที่ 7 ของเดือบกัดไป <u>กรณีปกติ</u> : สิ้นวันทำการสุดท้ายของเดือนเป็นประจำทุก ๆ เดือน ่ กรณี NCR เข้าใกล้ขั้นต่ำที่สำนักงานกำหนด : สิ้นวันเป็นรายวันติดต่อกันในกรณีที่เข้าเกณฑ์ต้องรายงานตามประกาศ ่ สำนักงานคณะกรรมการ ก.ล.ต. ว่าด้วยการคำนวณและการรายงานการคำนวณเงินกองทุนสภาพคล่องสุทธิ โดยให้รายงาน ตั้งแต่ : วันที่บริษัทเริ่มมีเงินกองทุนสภาพคล่องสุทธิเท่ากับหรือน้อยกว่าอัตราส่วนตามข้อดังกล่าว ิภายใน 1 วันทำการถัดจากวันที่จัดทำรายงาน

กำหนดส่งแบบต่อสำนักงาน

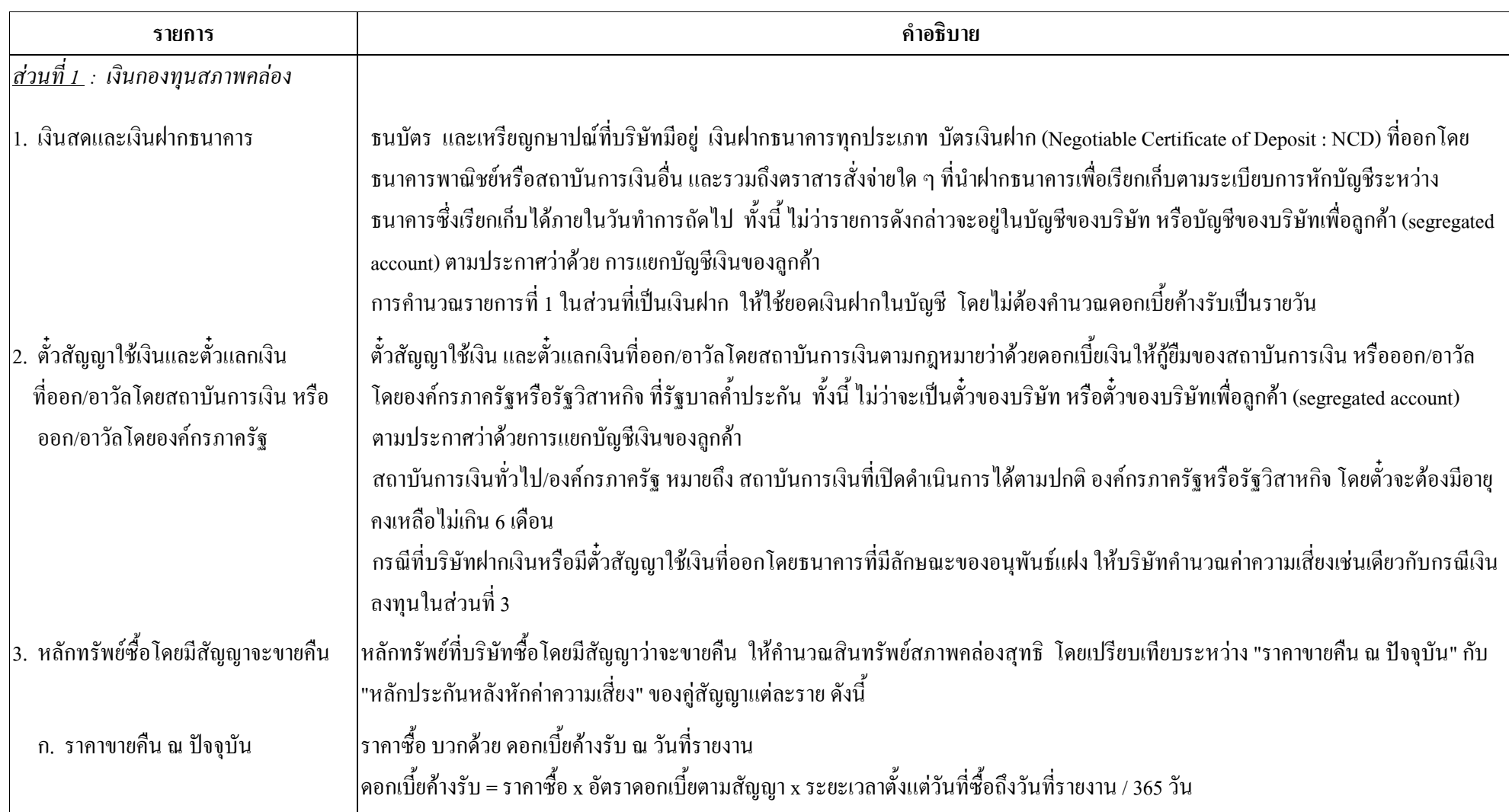

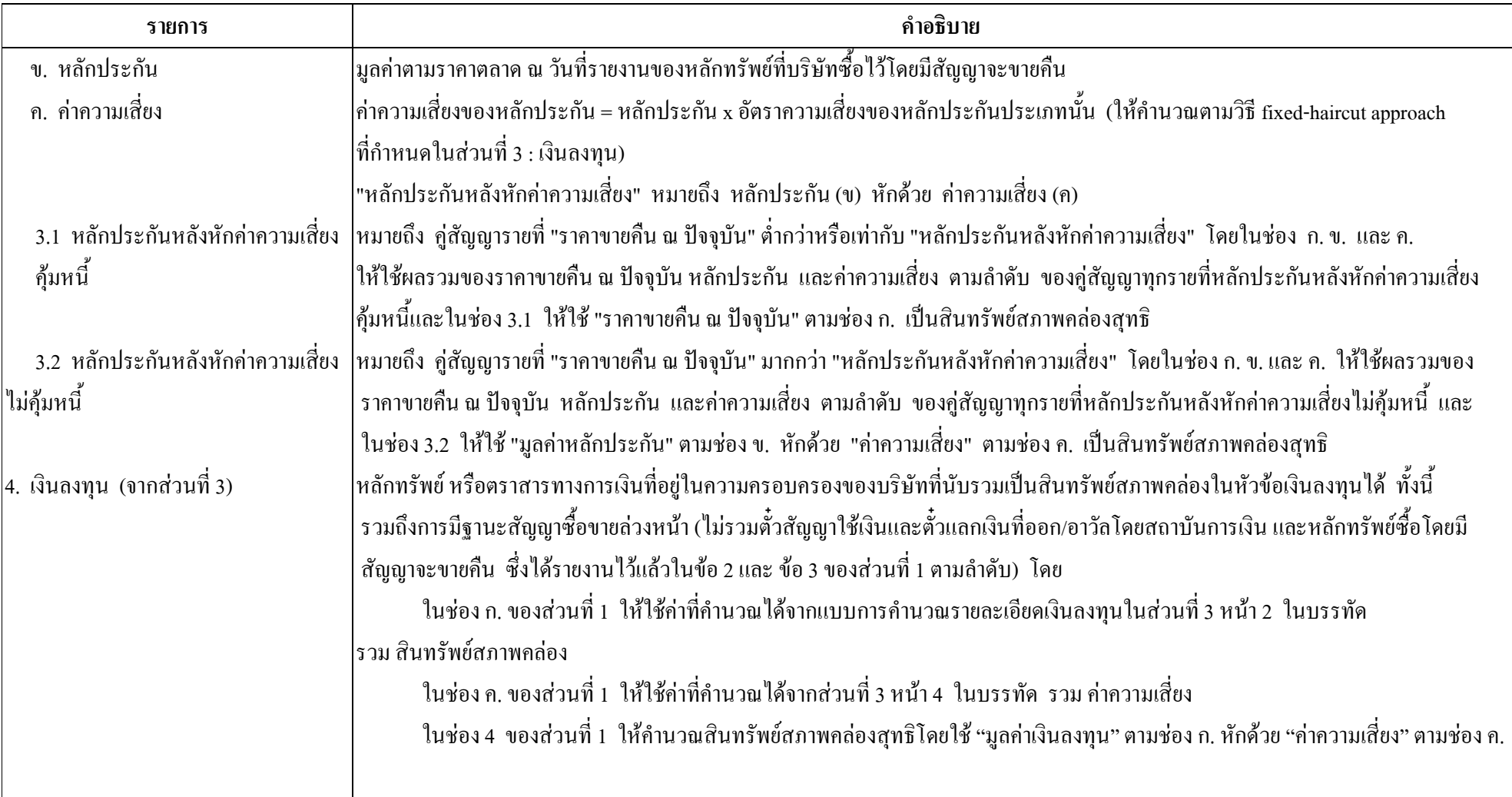

 $\mathfrak{Z}$ 

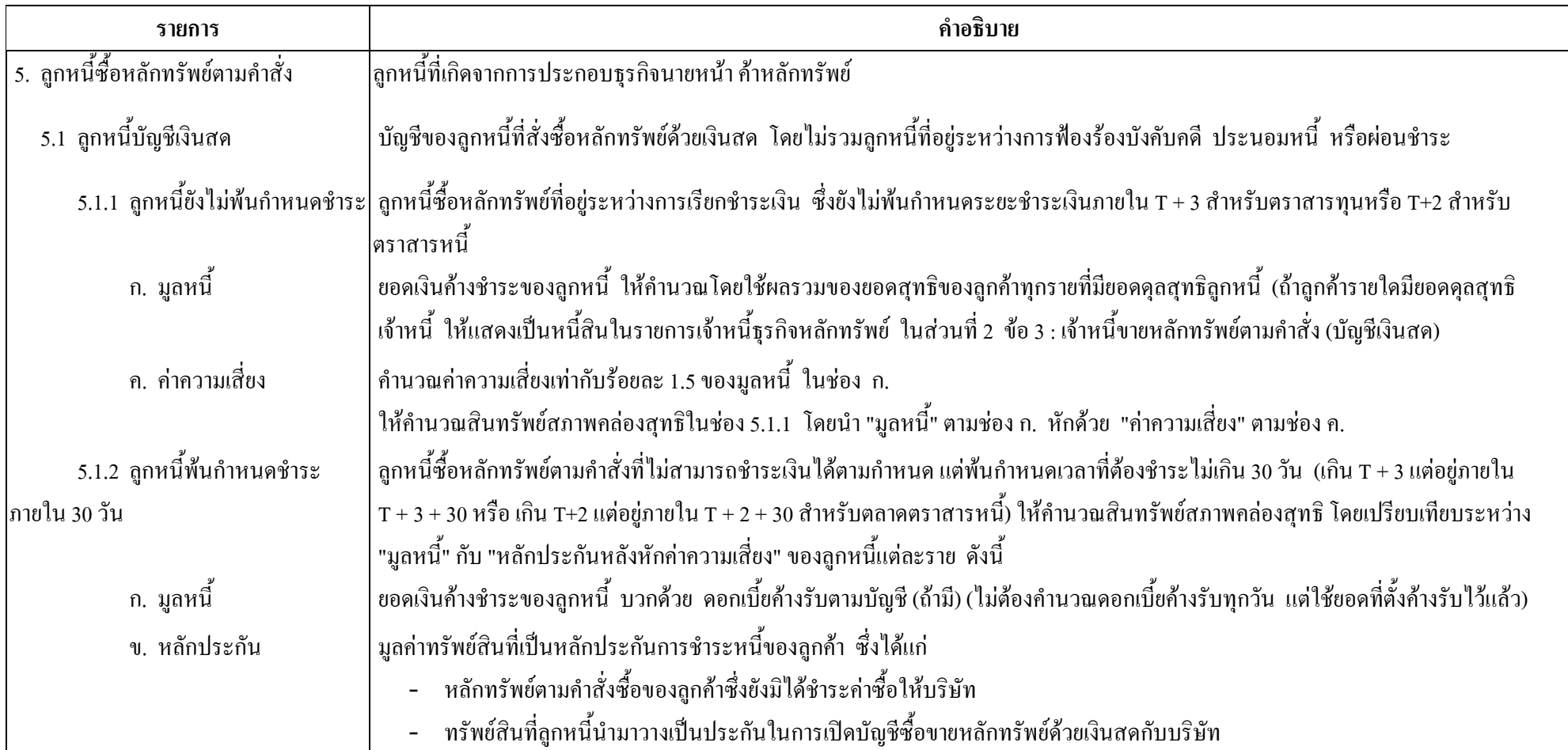

 $\overline{4}$ 

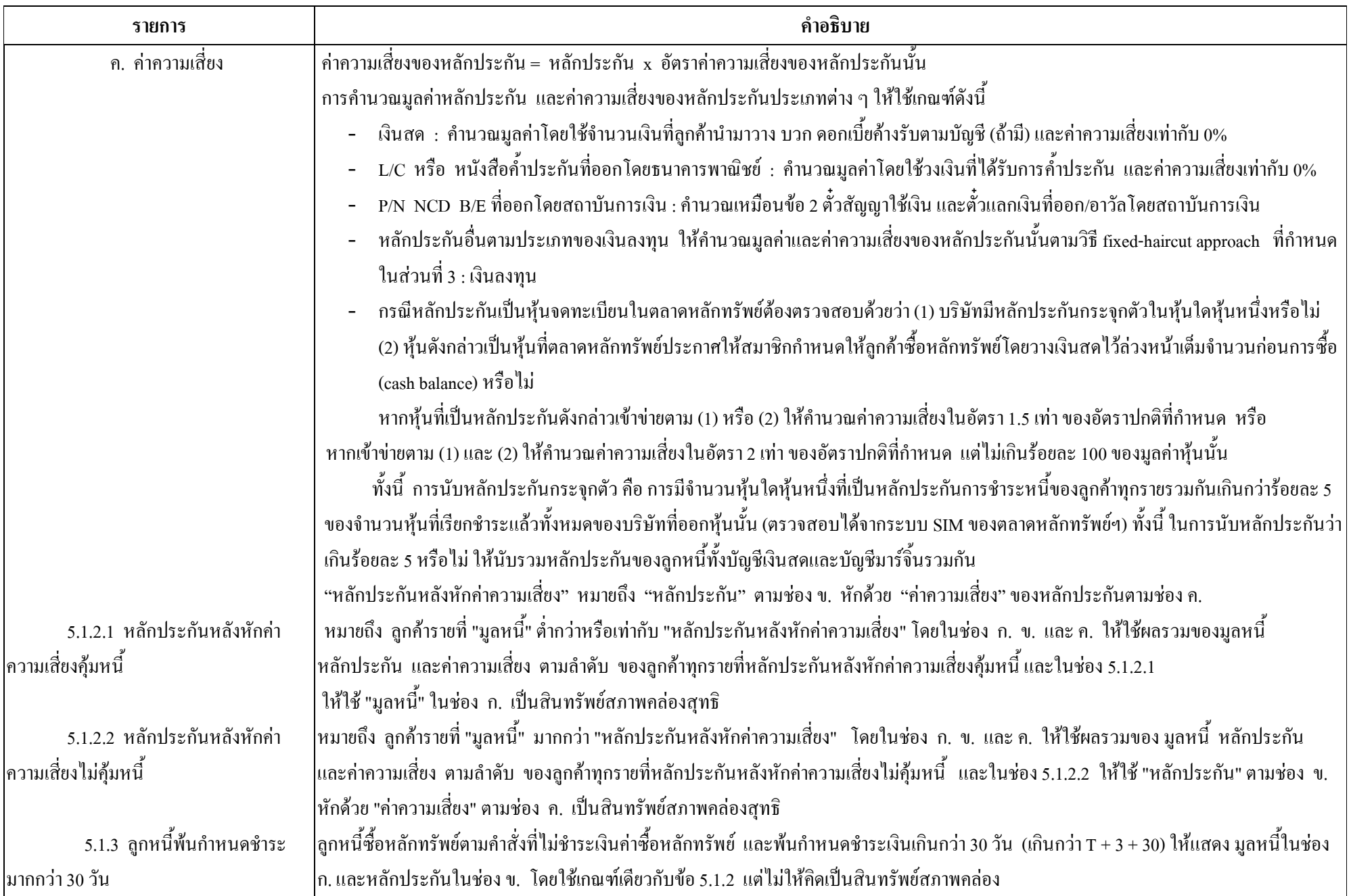

แบบฟอร์ม ณ วันที่ 1 ก.ค. 54

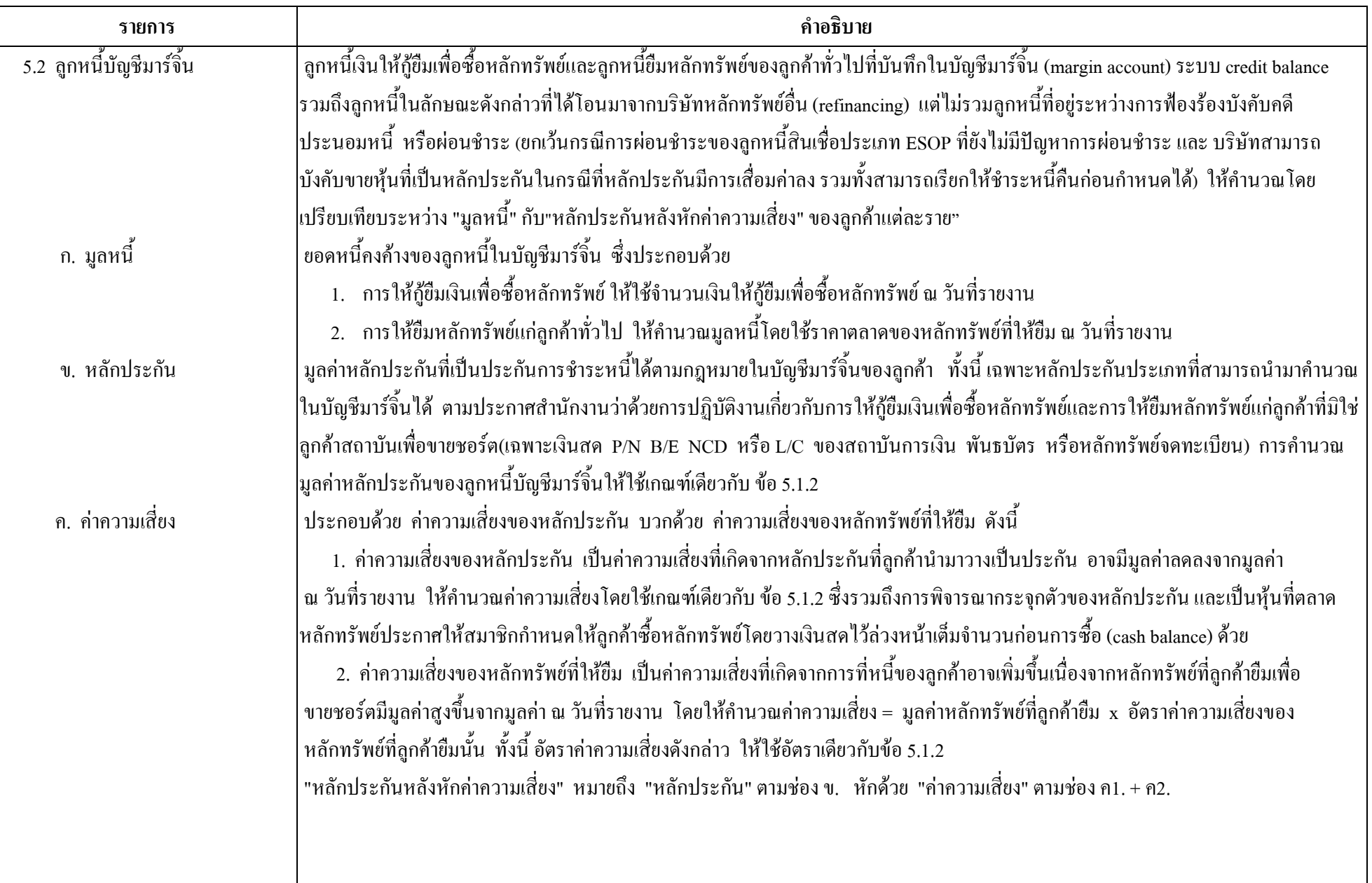

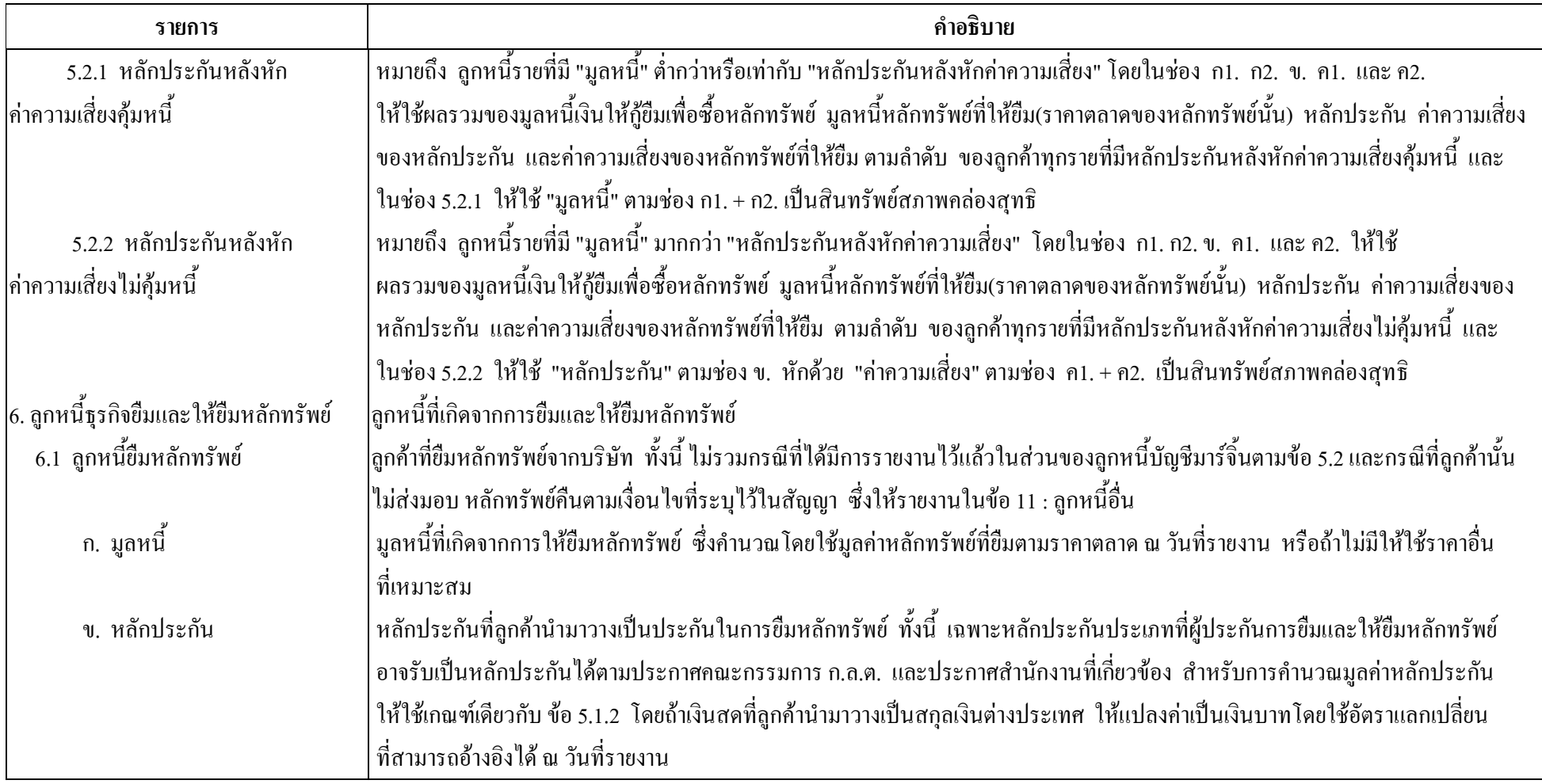

 $\overline{7}$ 

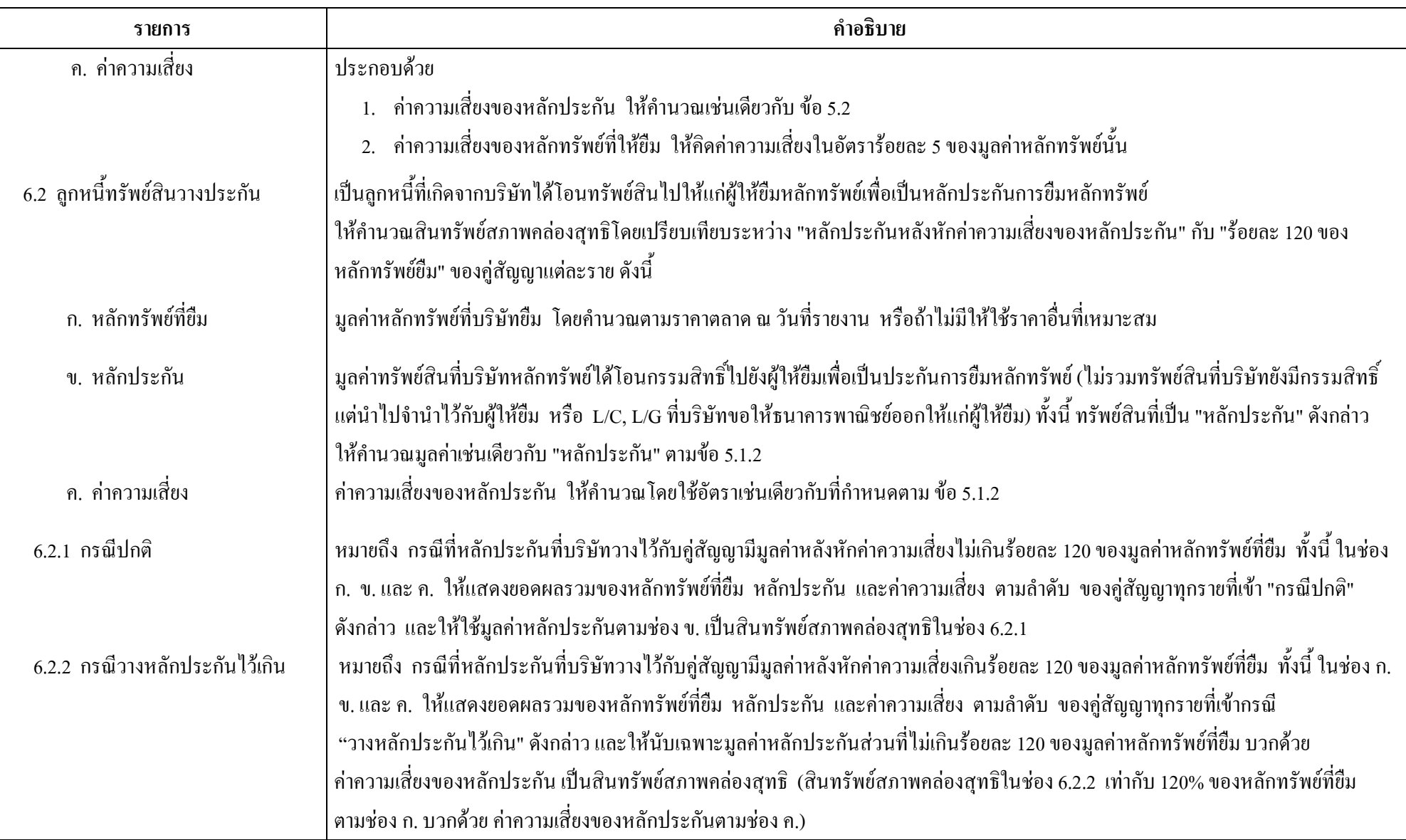

 $\,8\,$ 

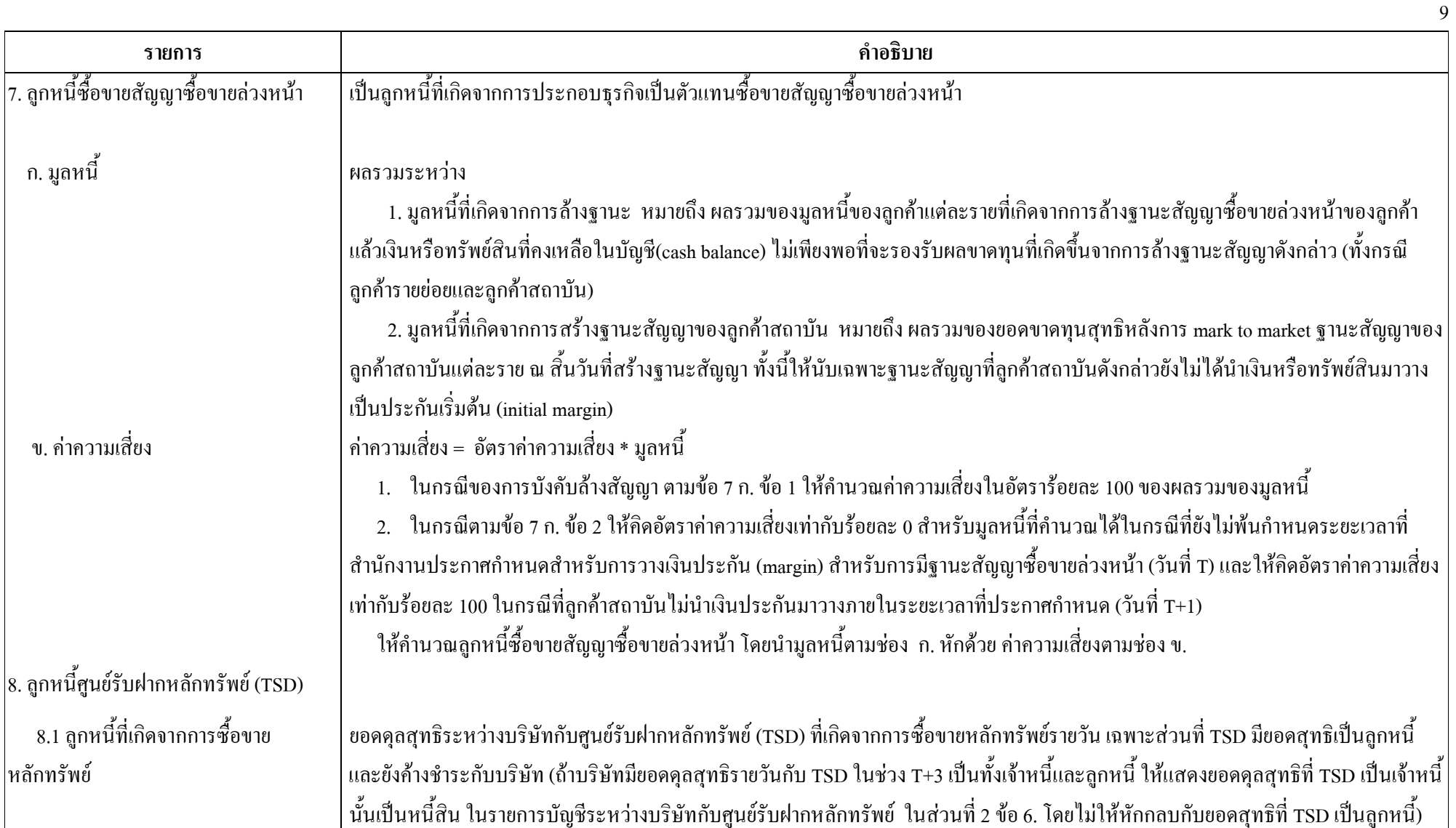

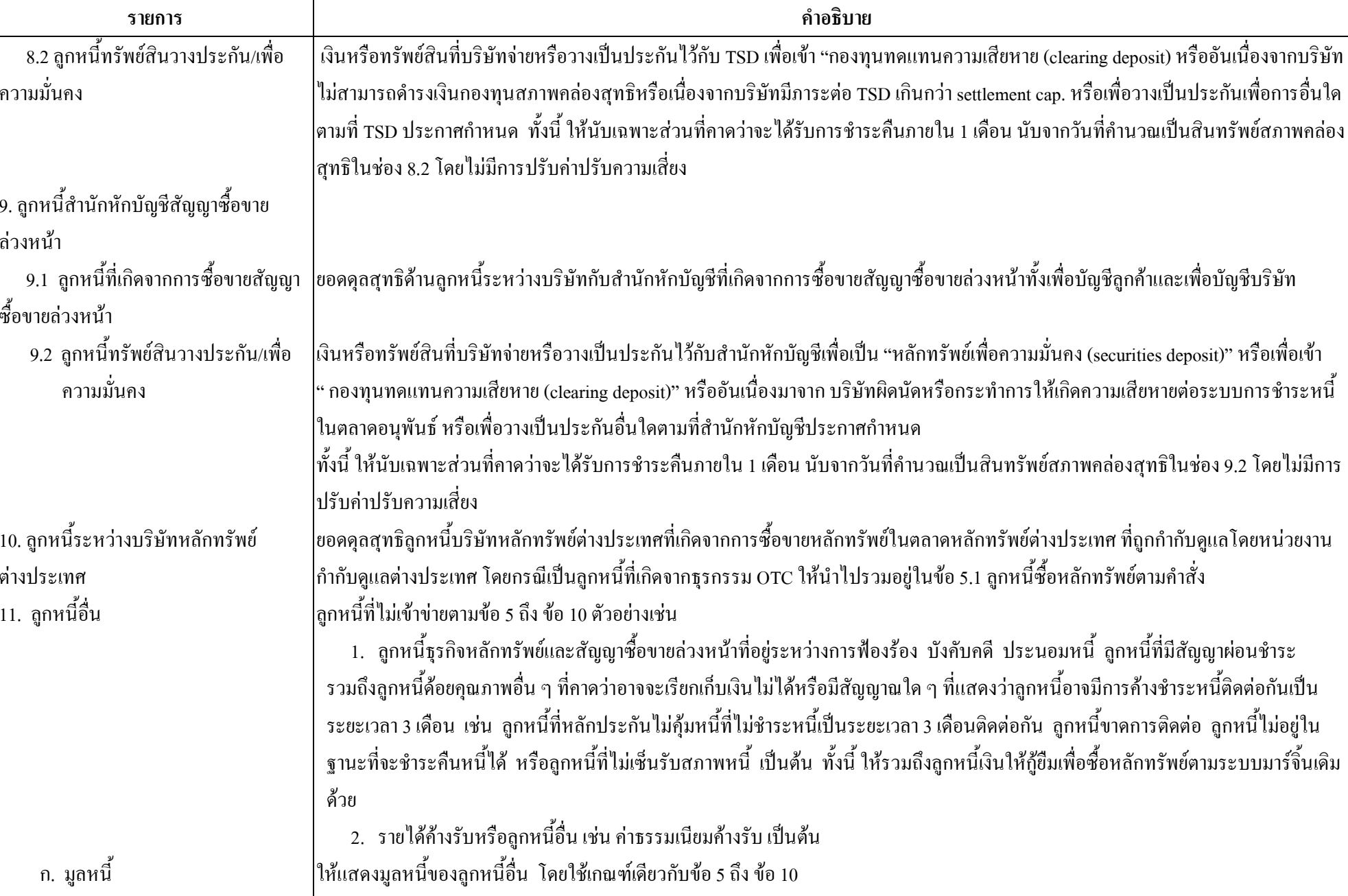

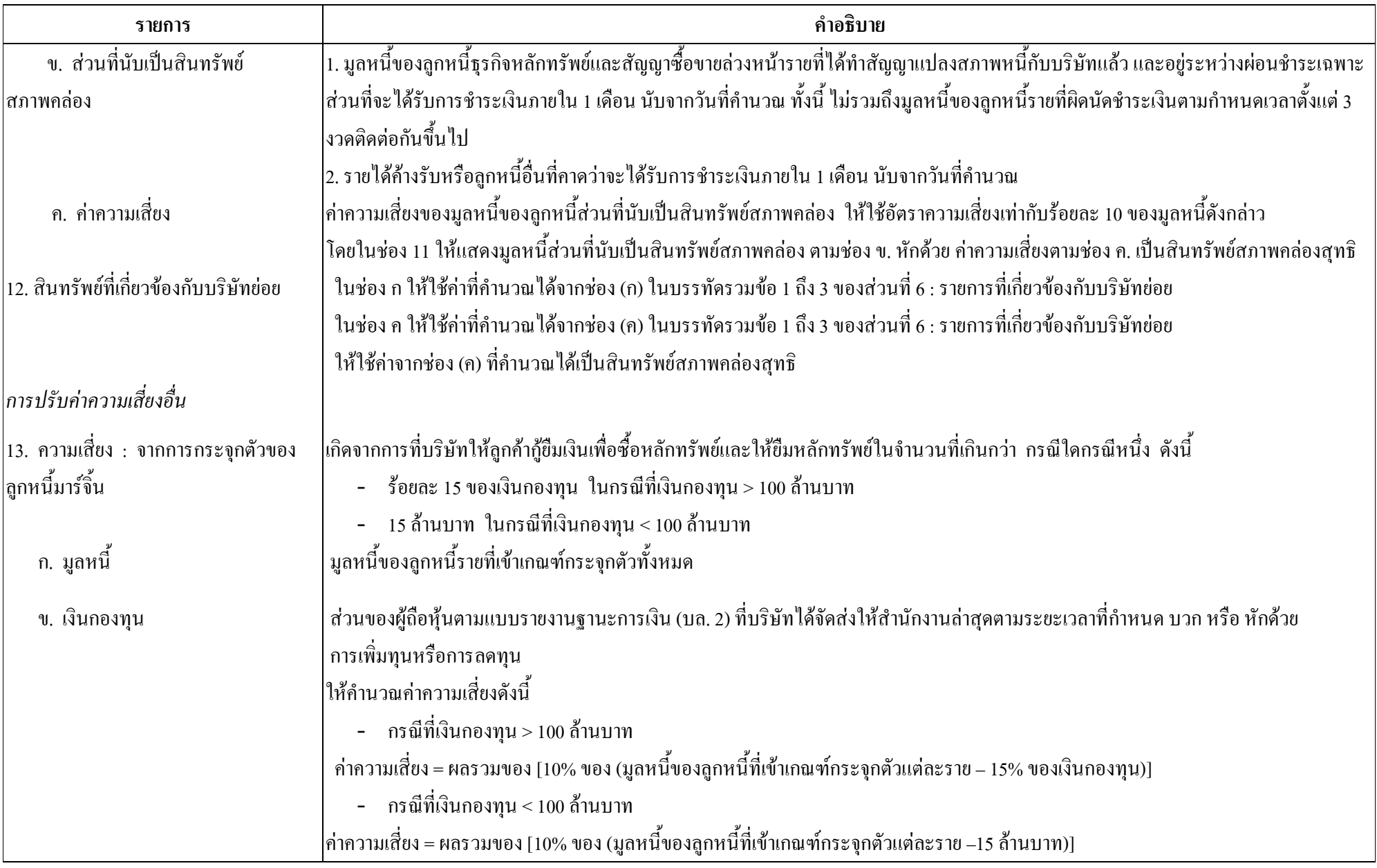

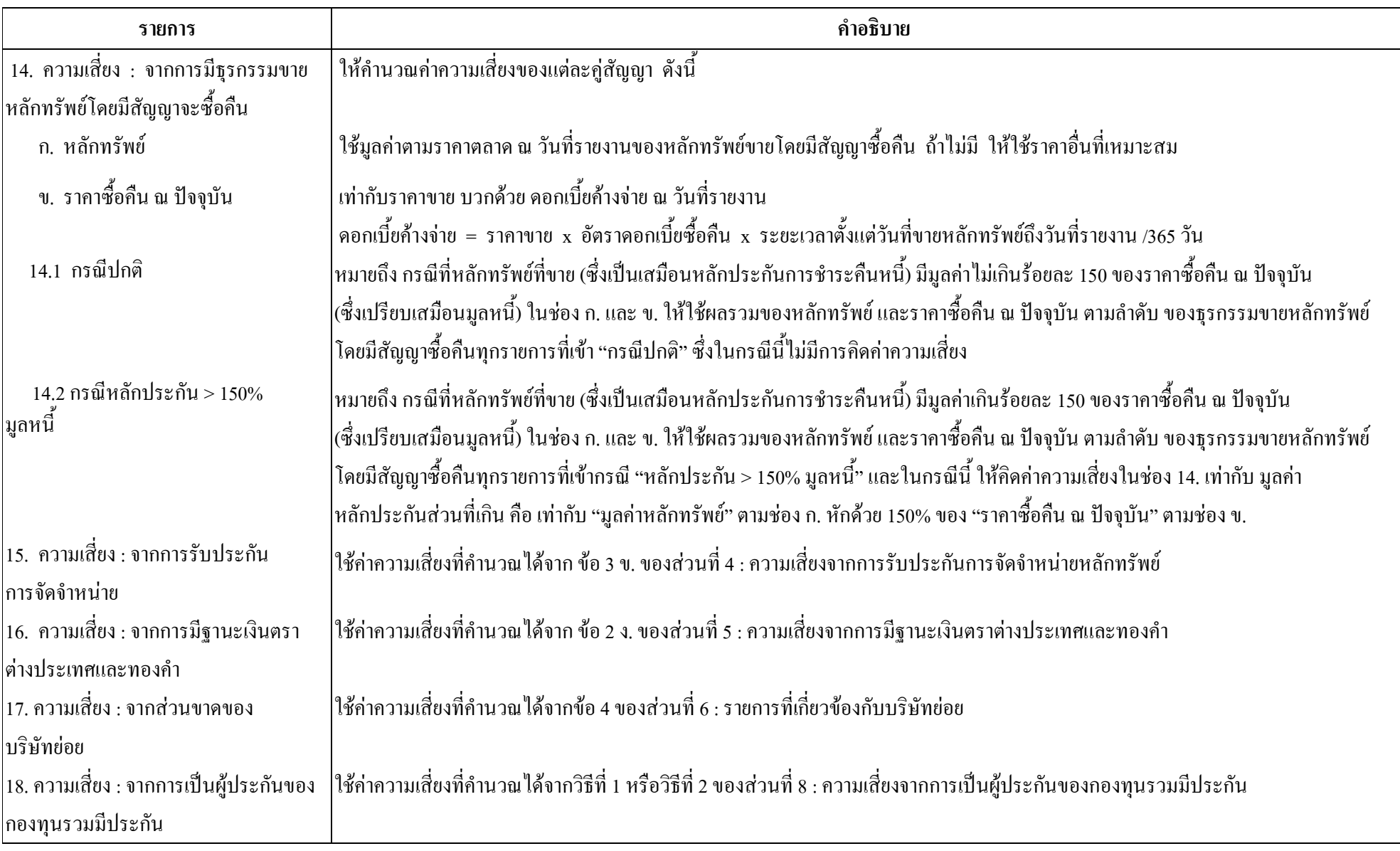

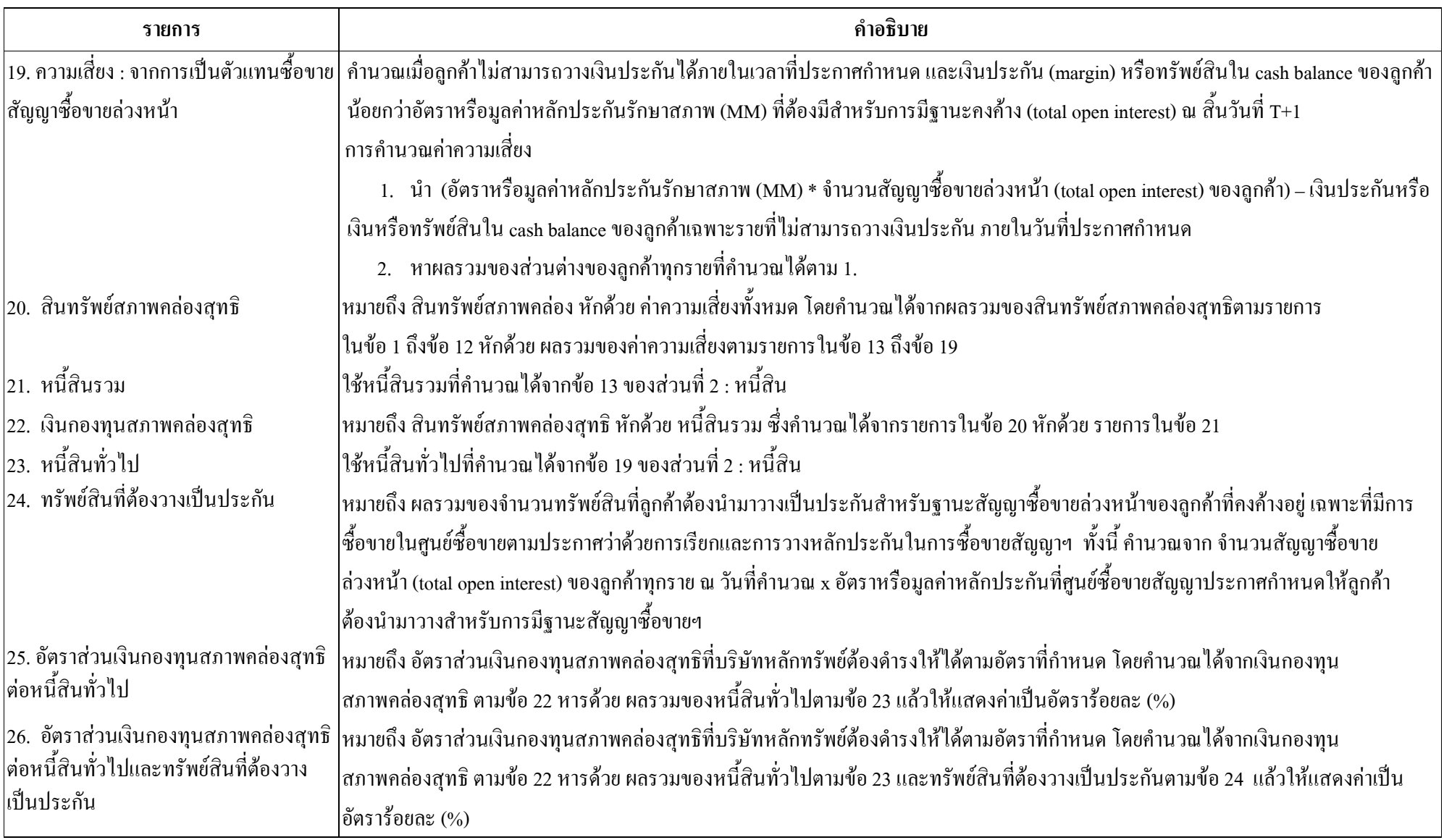

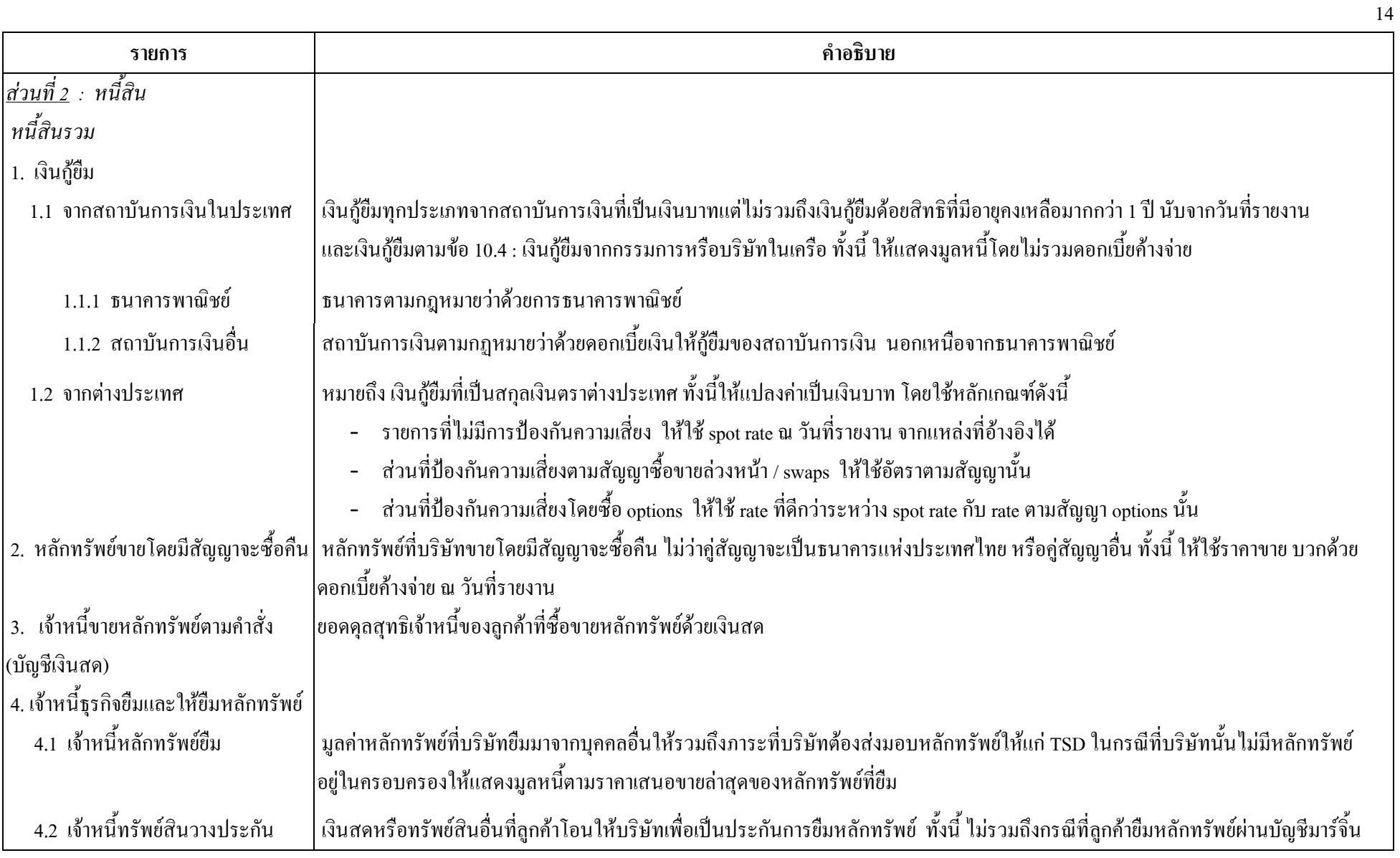

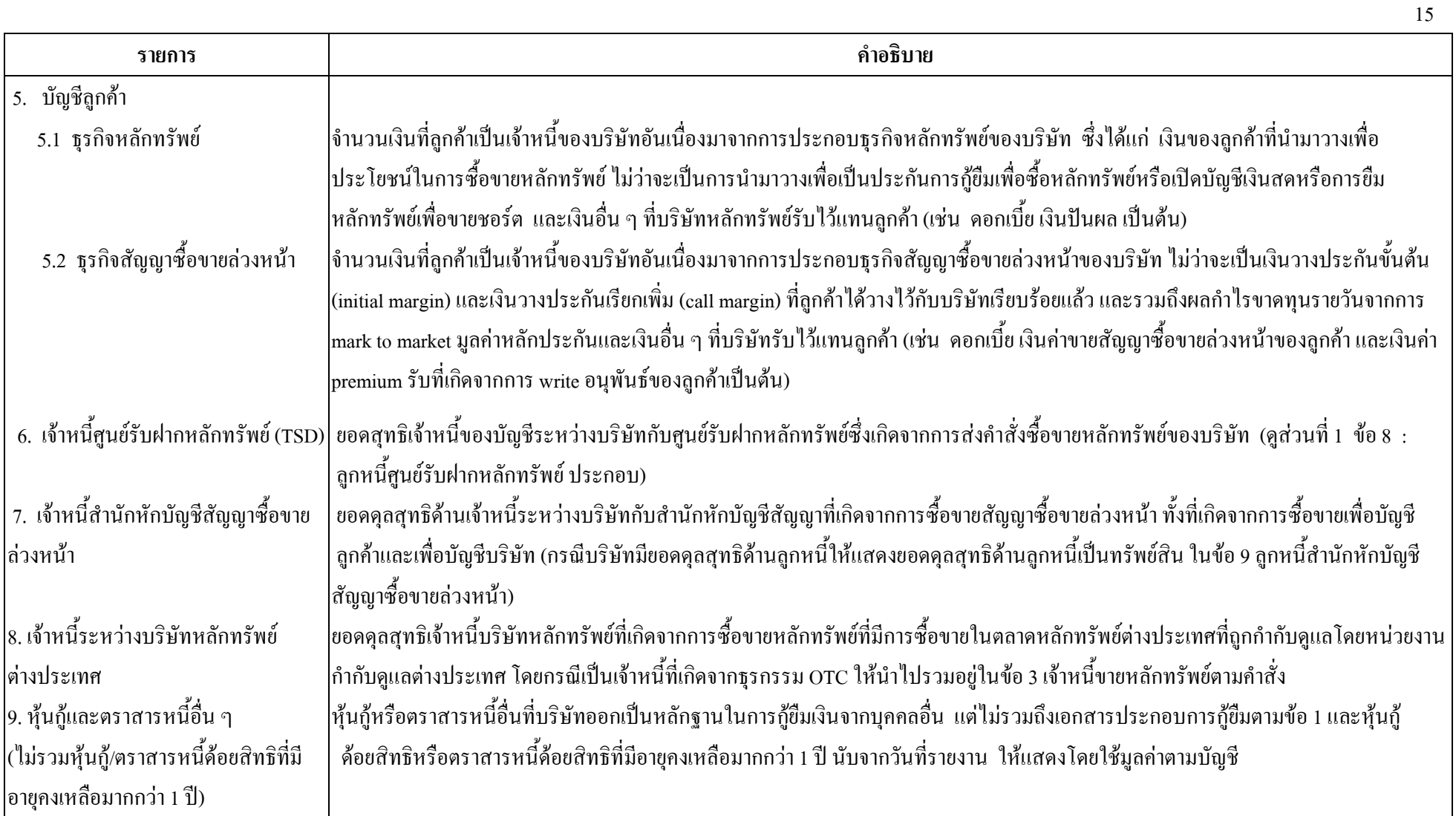

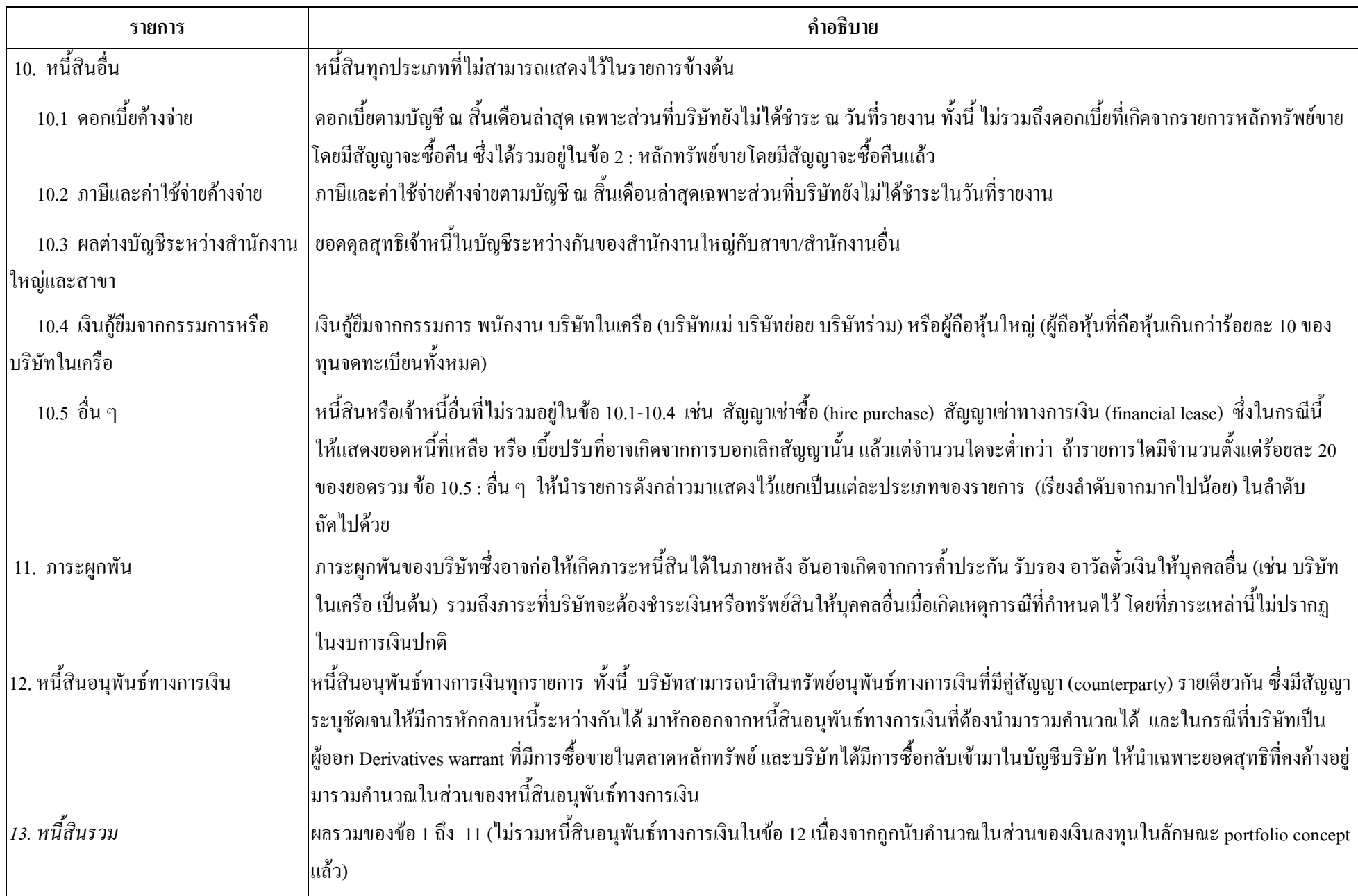

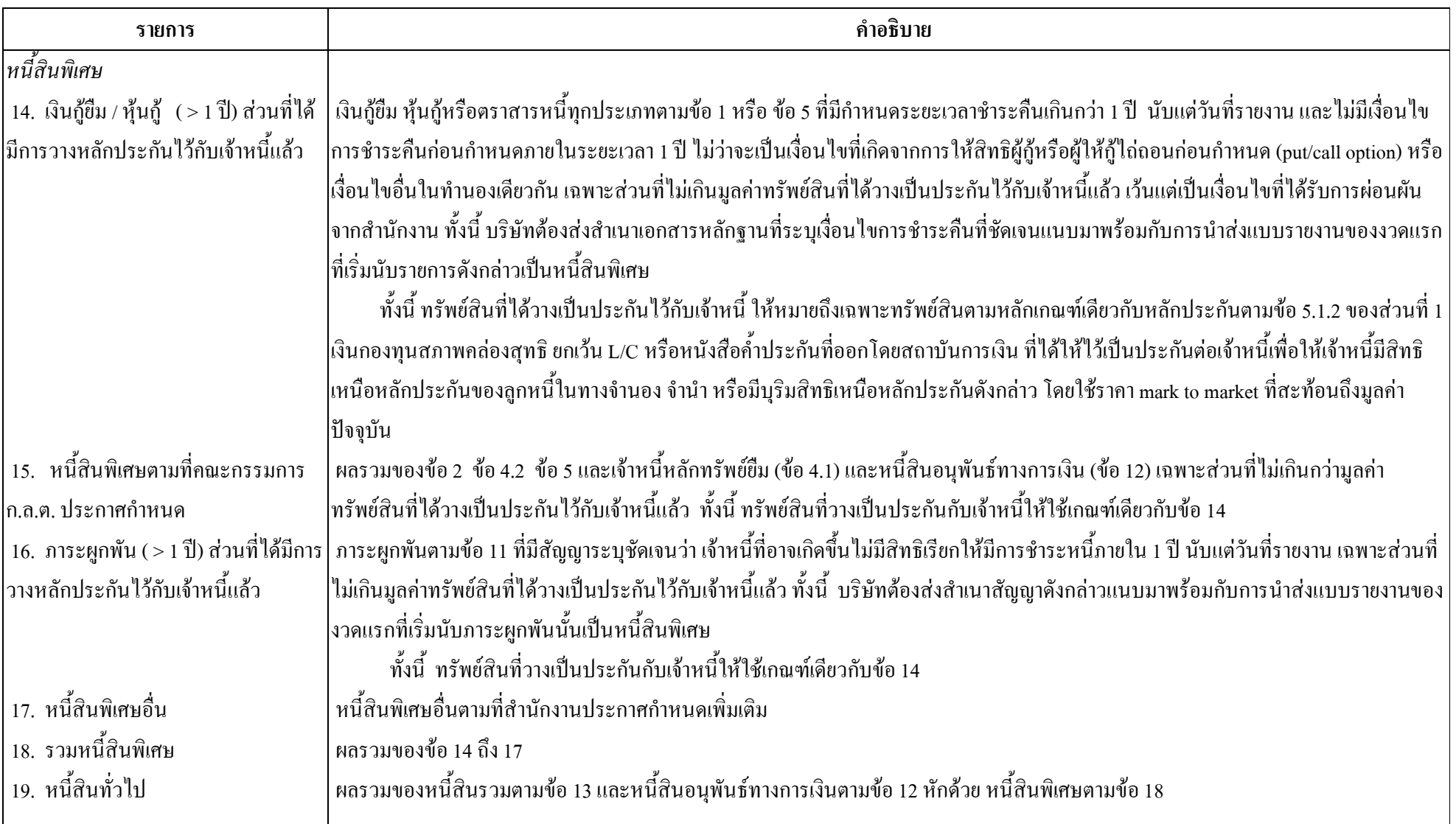

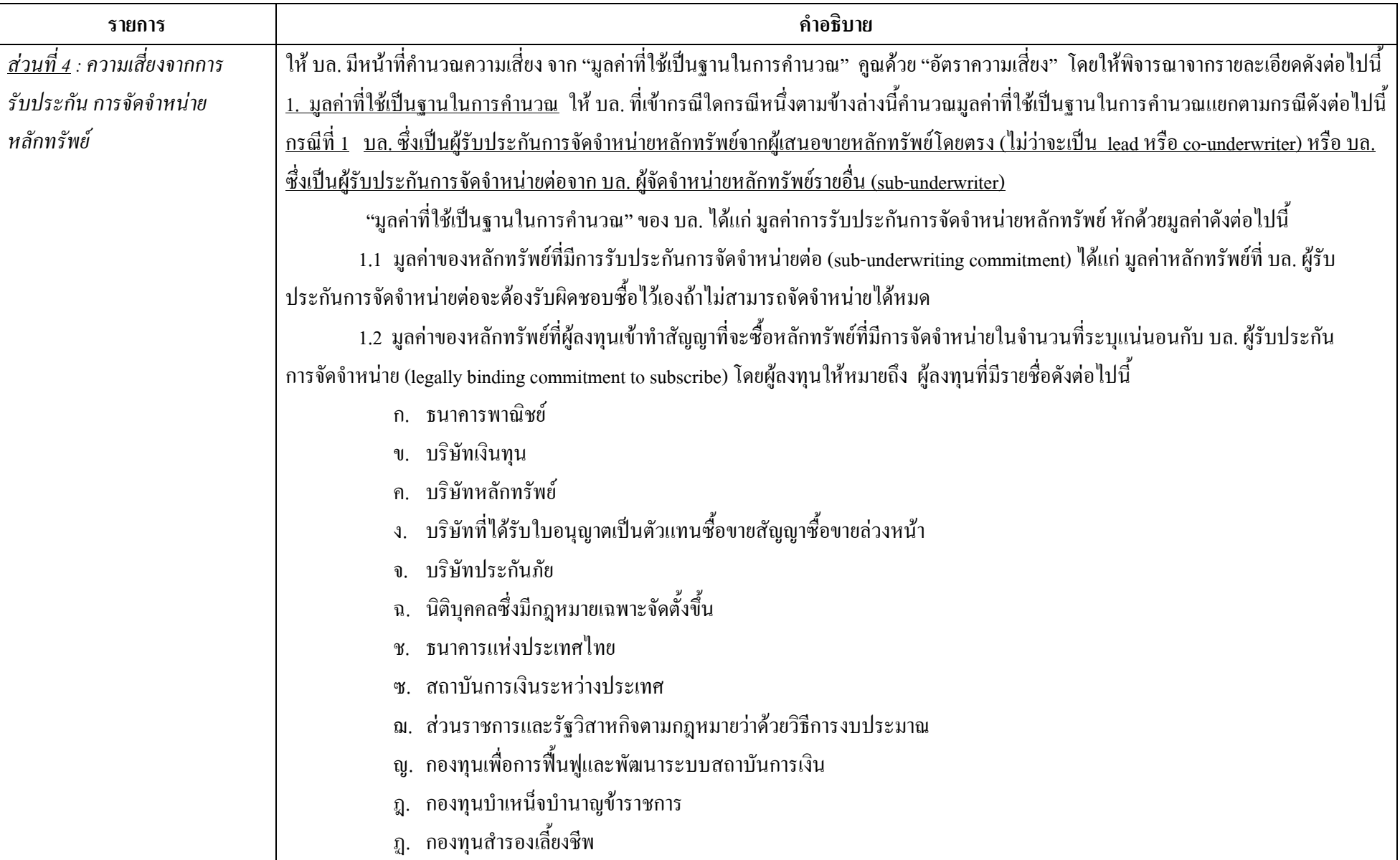

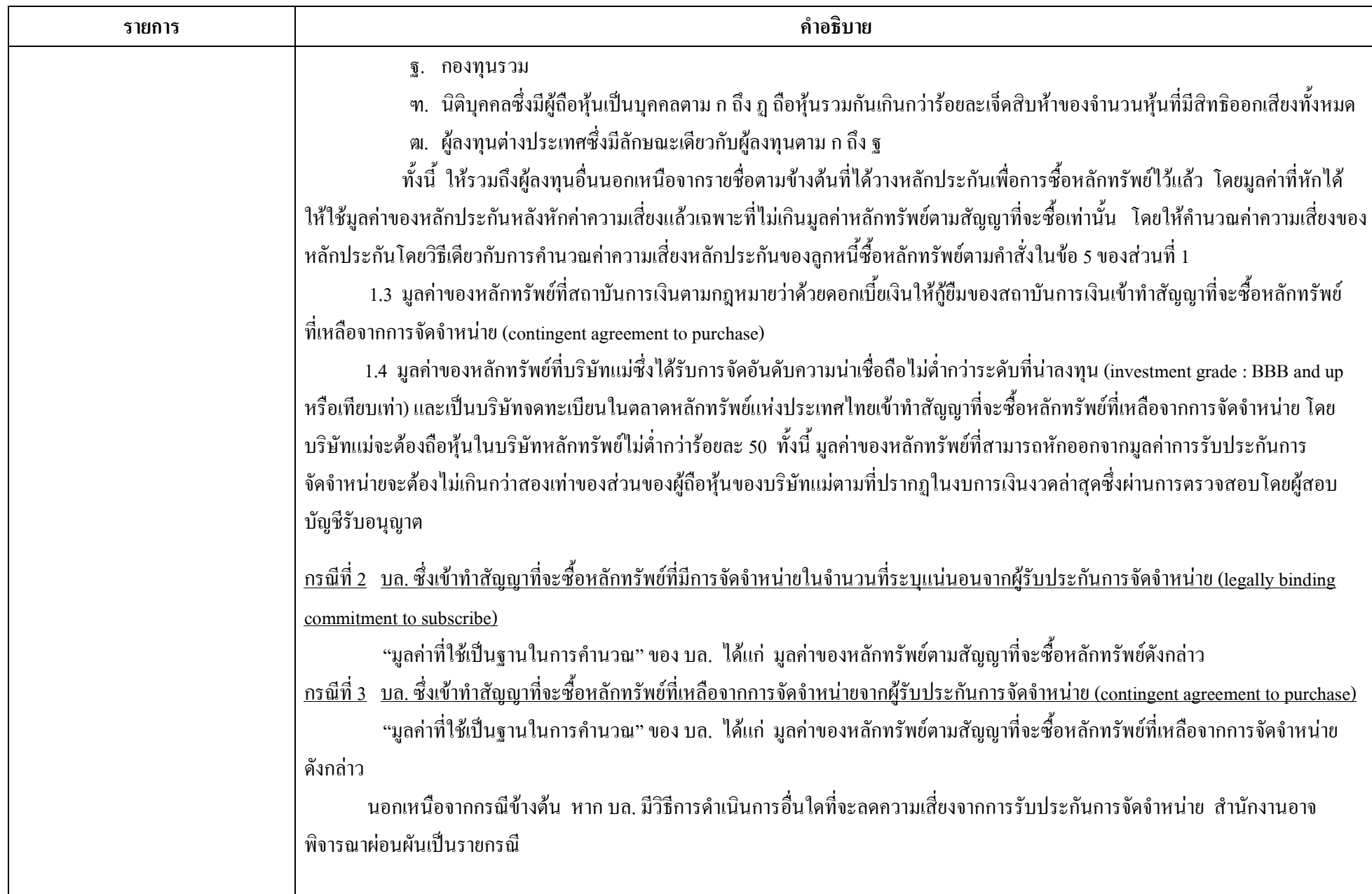

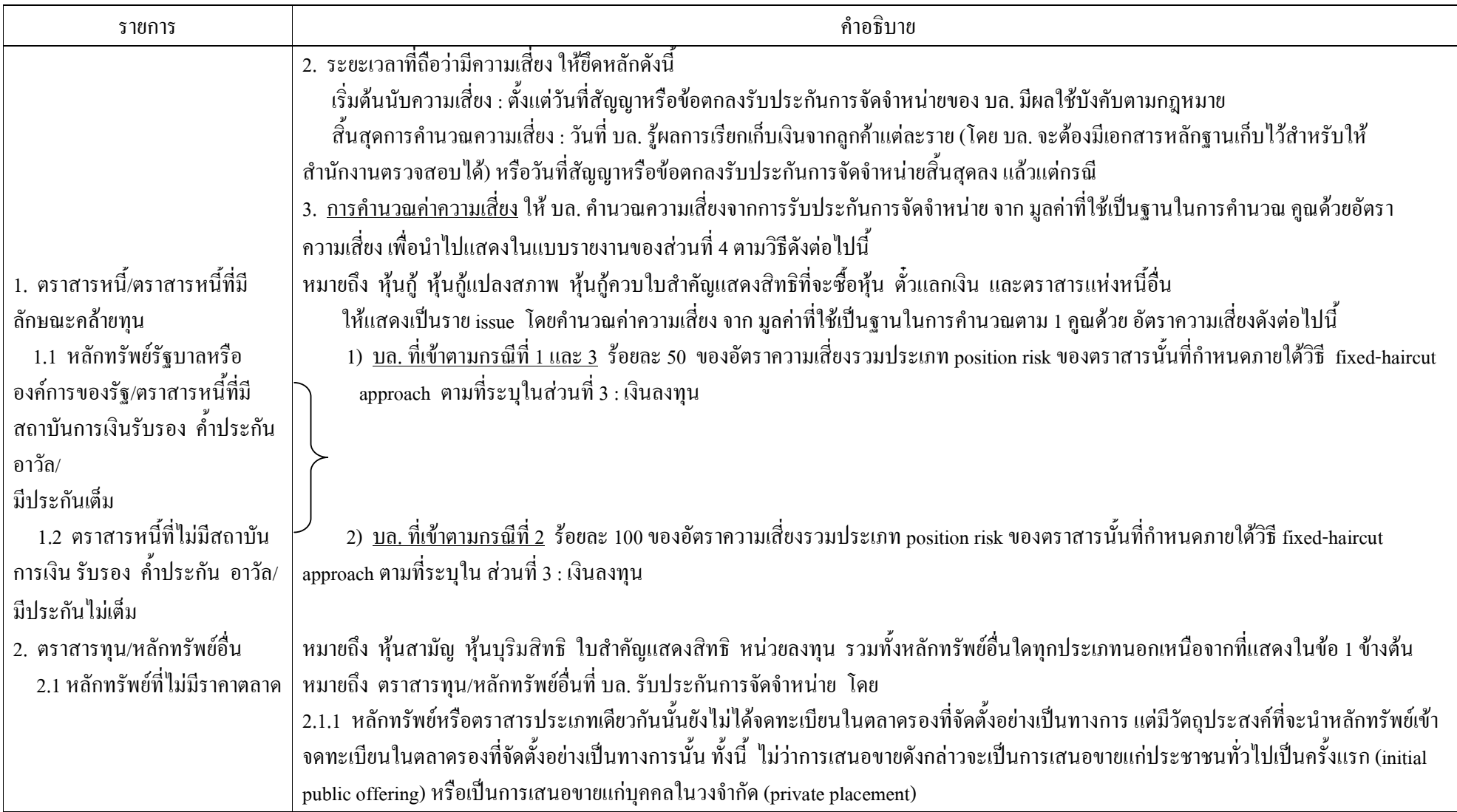

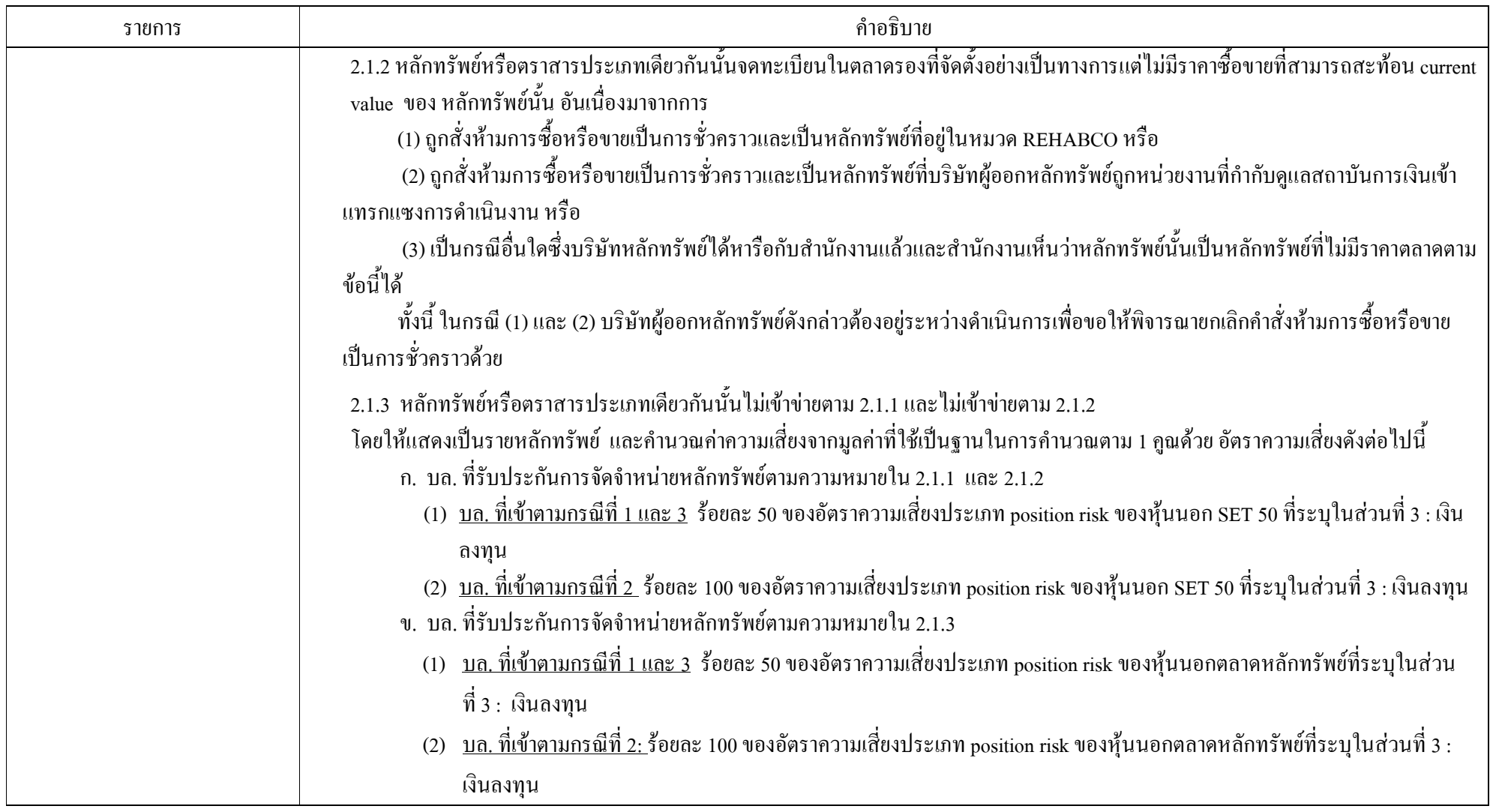

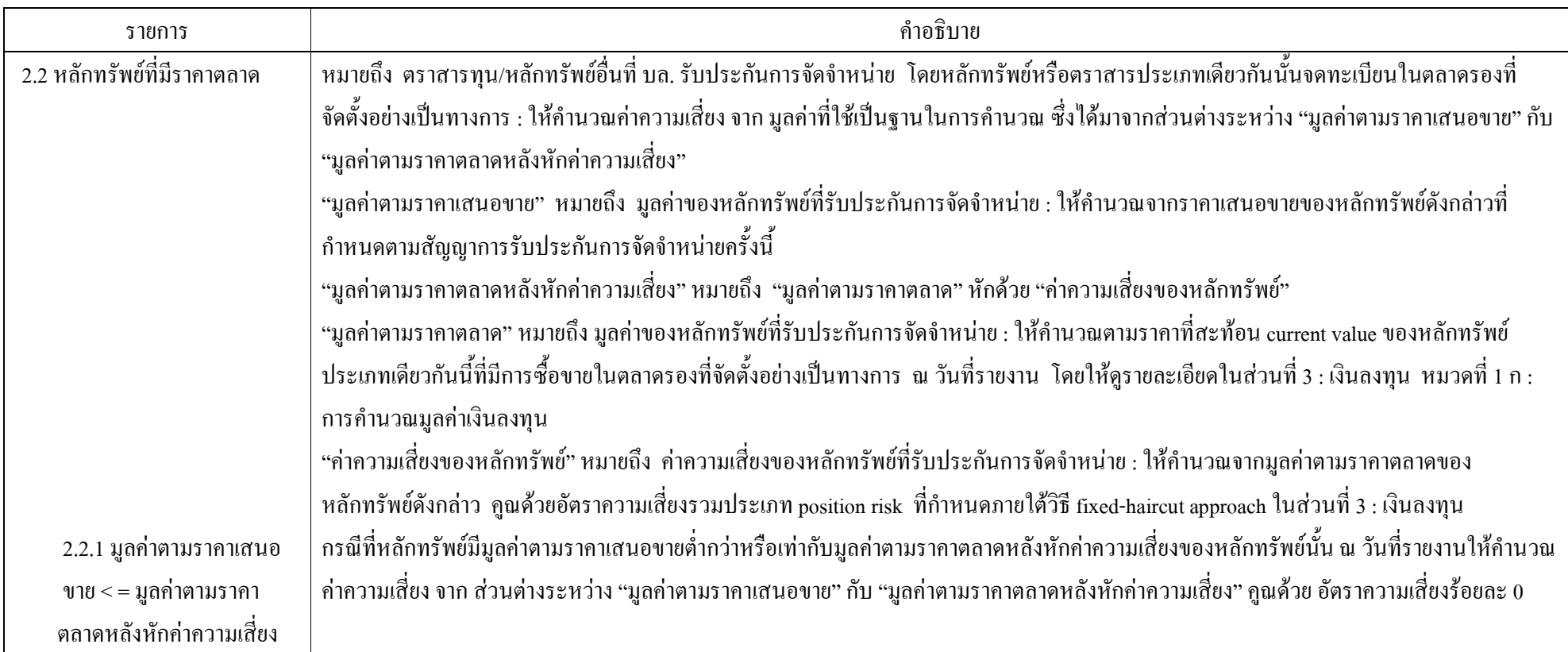

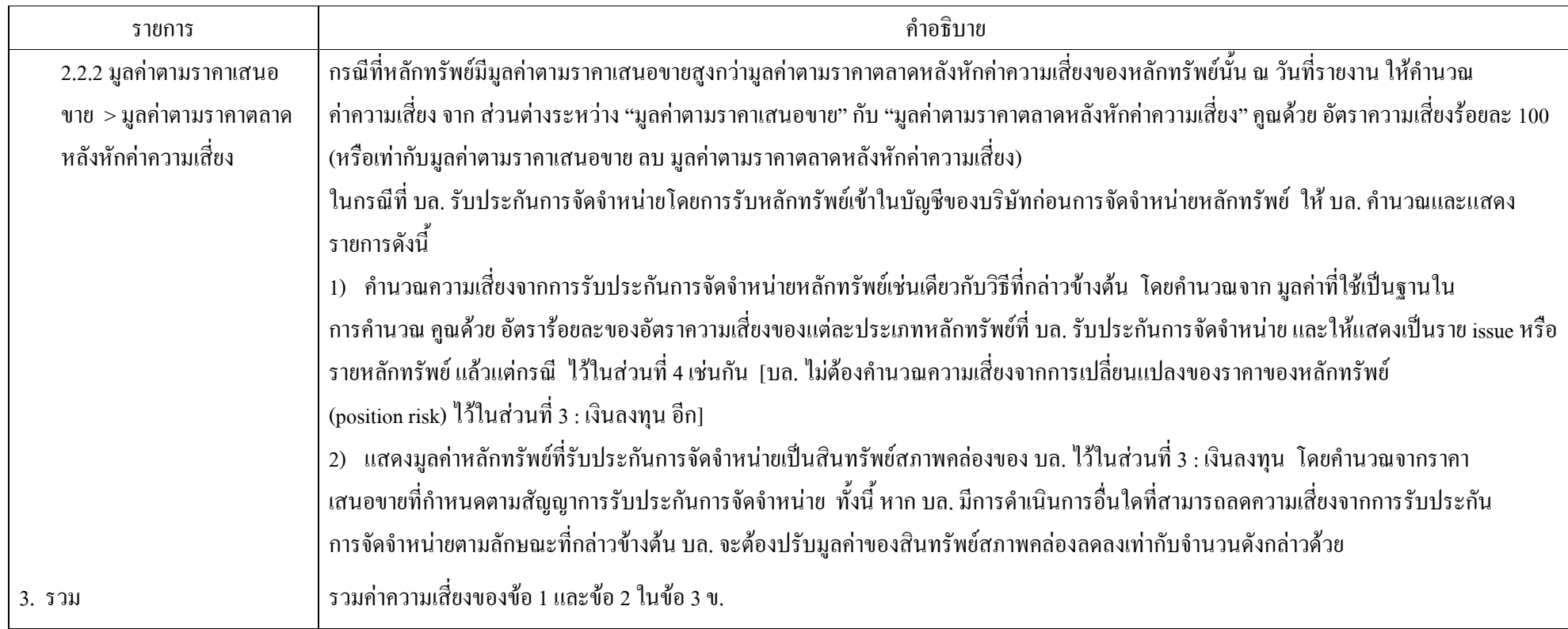

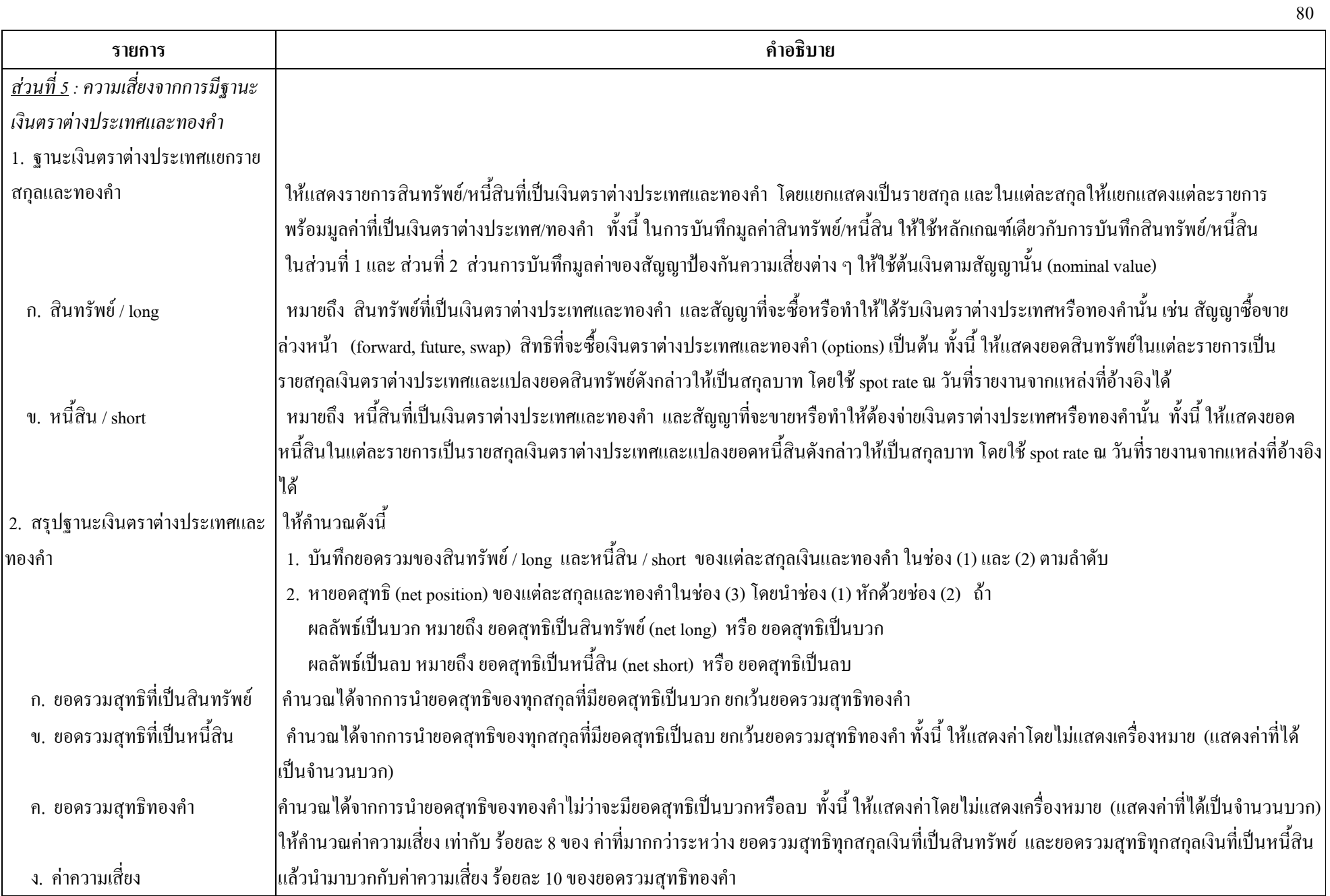

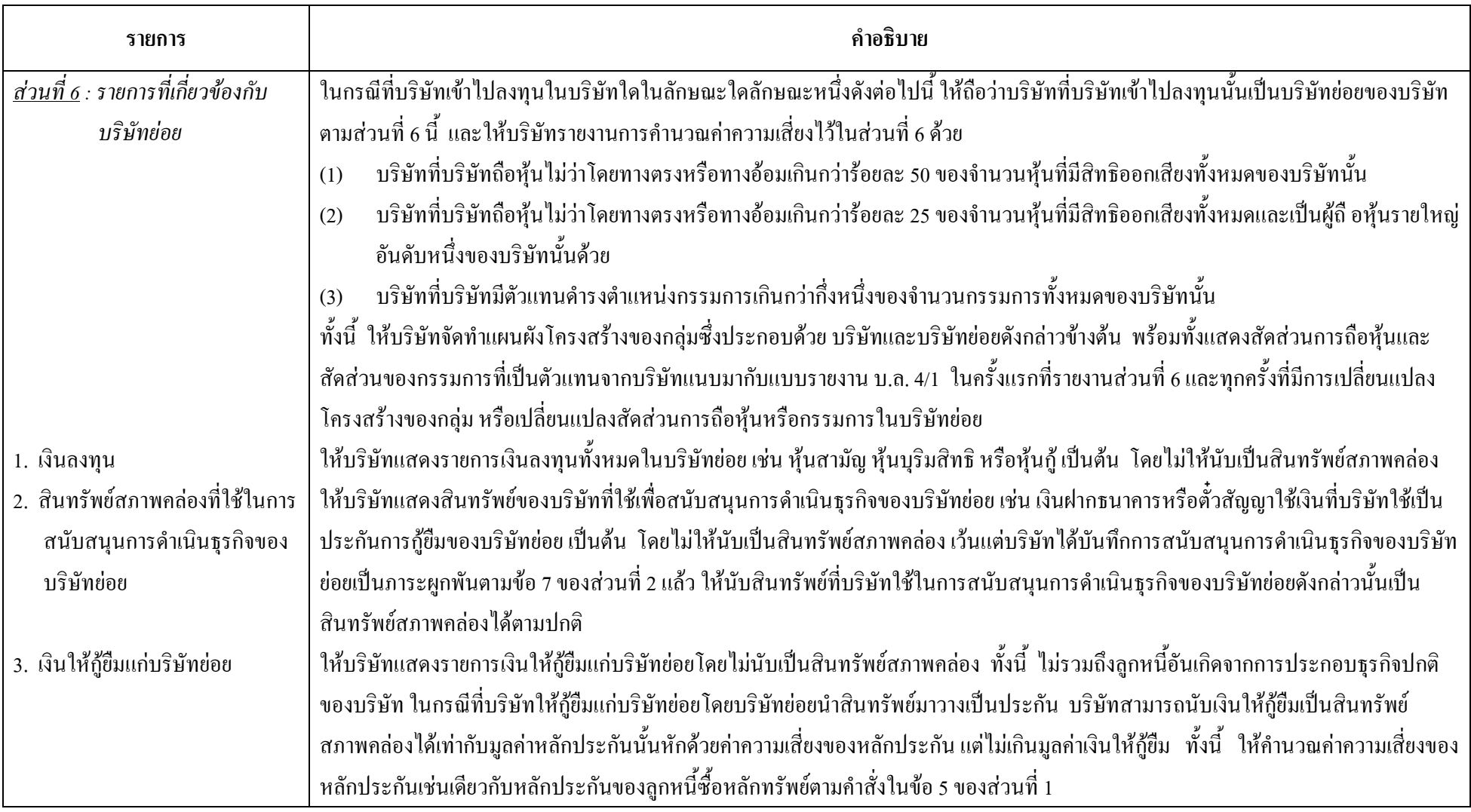

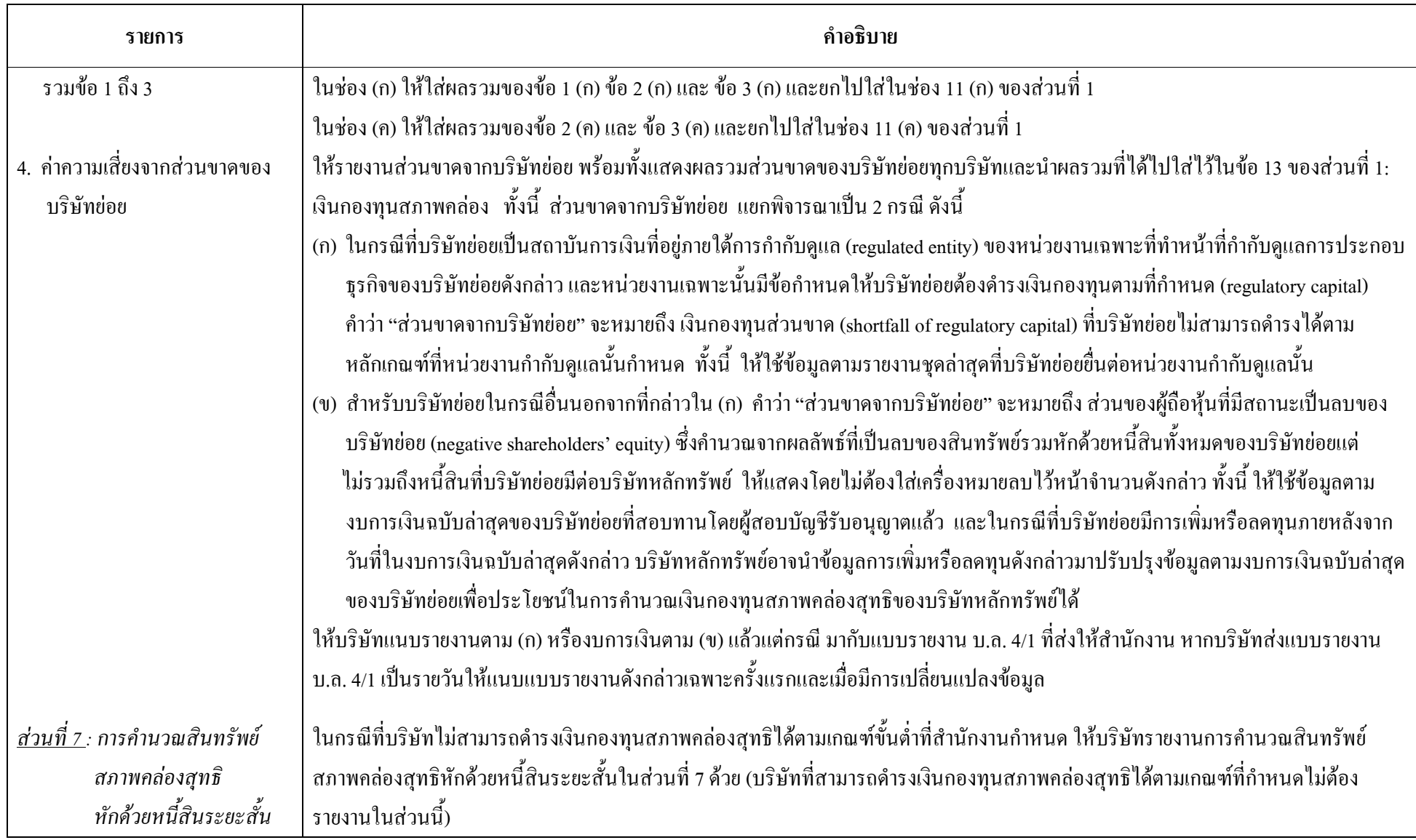

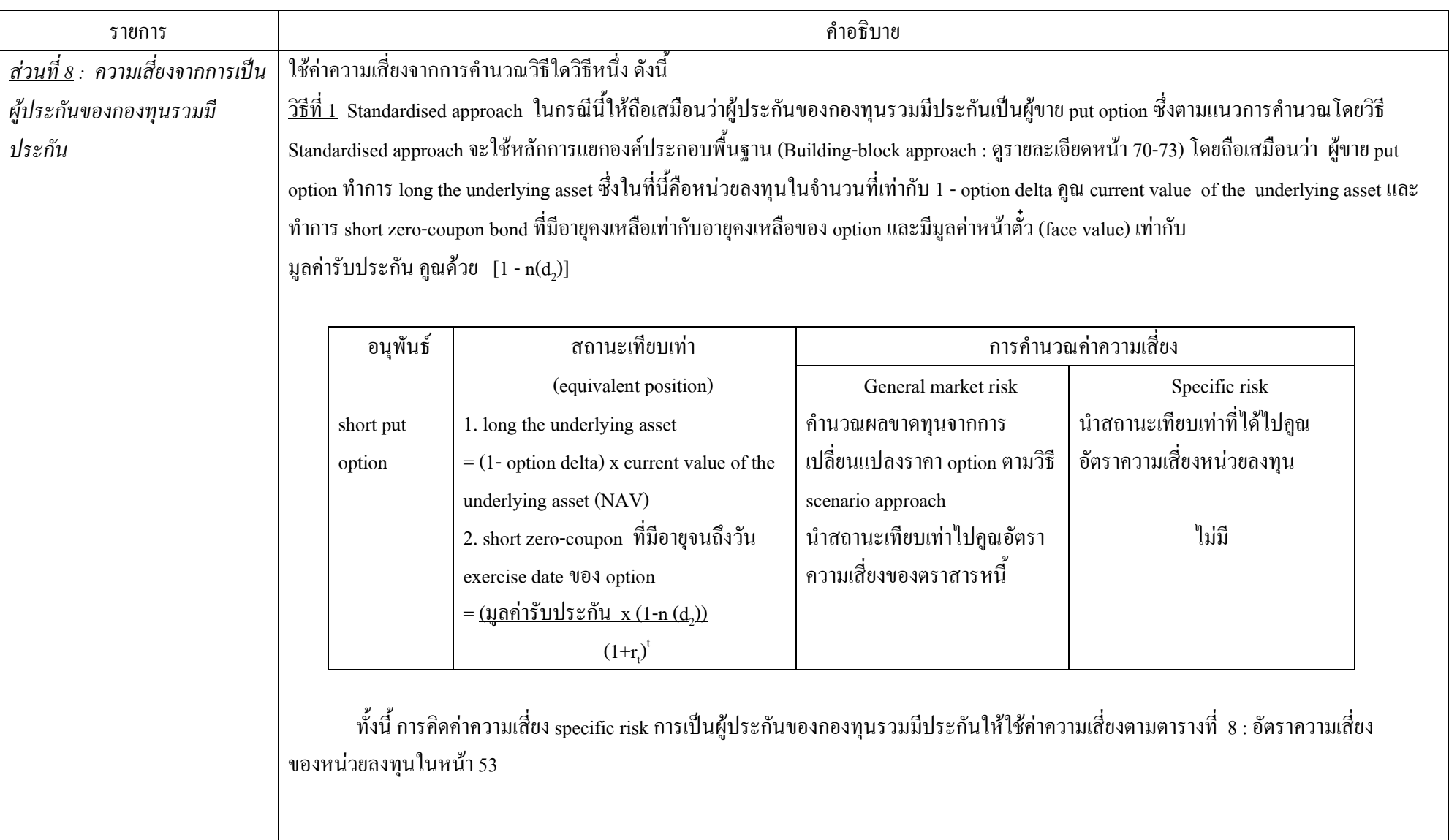

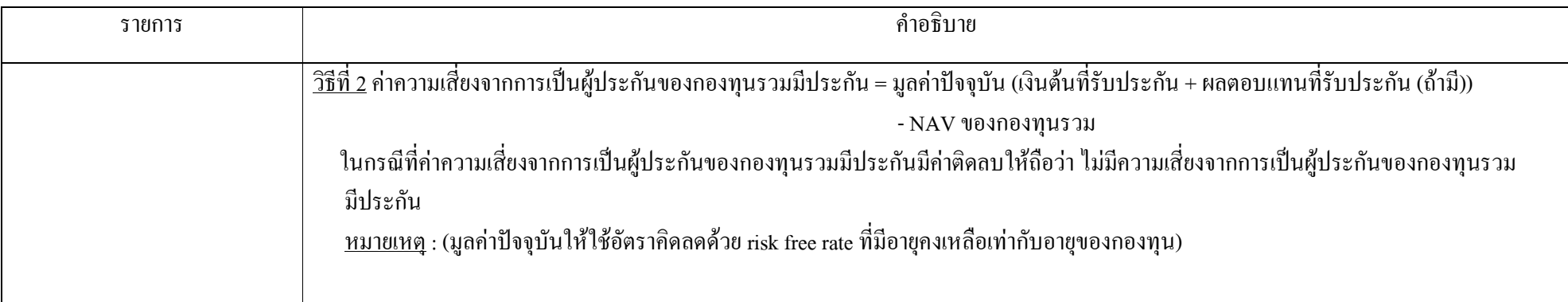

แบบฟอร์ม ณ วันที่ 1 ก.ค. 54